## Renovação de Certificado Digital

## 30/06/2024 07:42:52

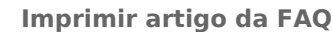

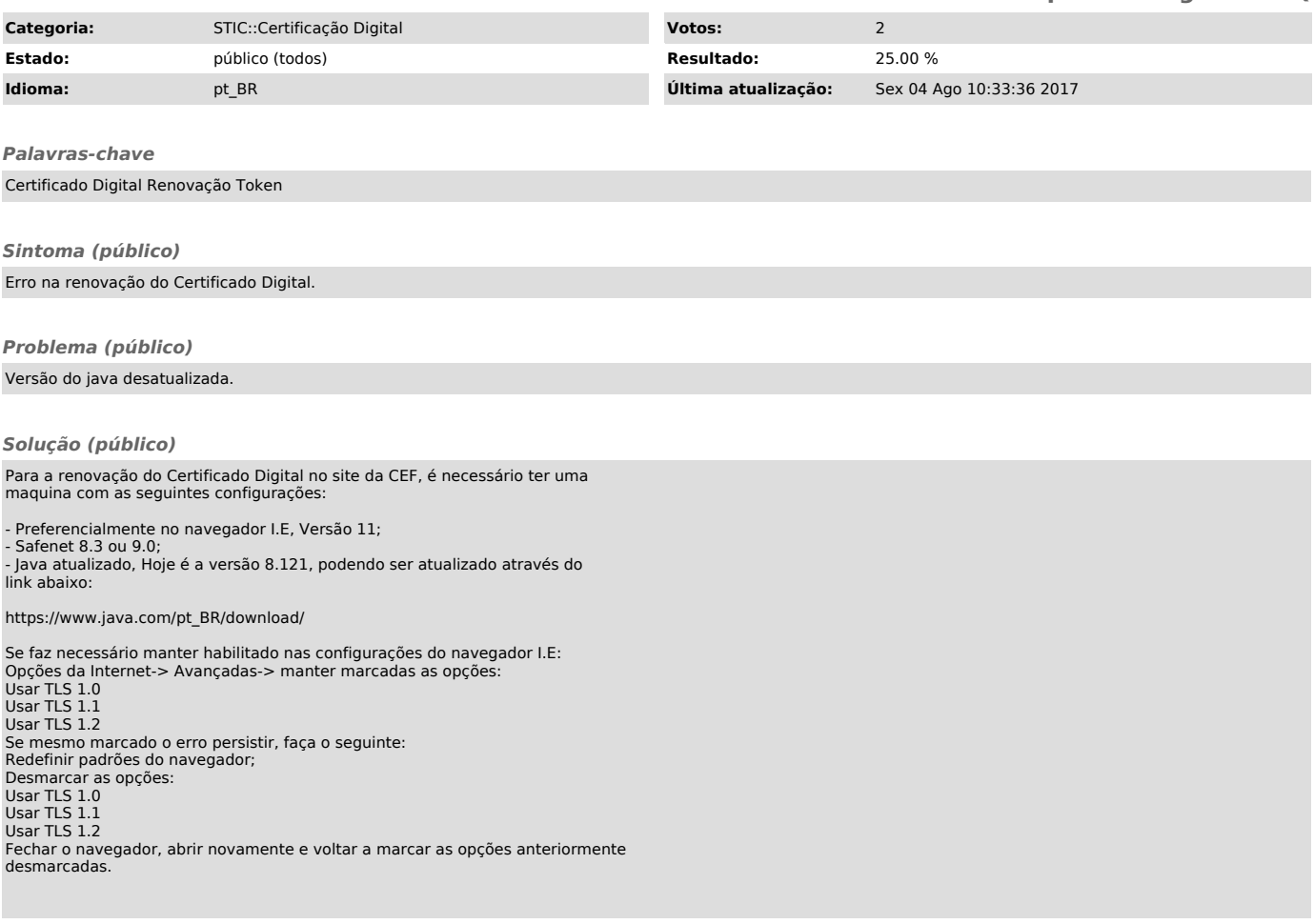